### **Abhängigkeiten von Auflösungen in der Druckindustrie.**

Jeden Tag werden wir mit Einheiten wie dpi, lpi, ppi etc. konfrontiert. Oft werden die Einheiten schon in der technischen Dokumentation irreführend verwendet. Es werden teilweise die gleichen Abkürzungen verwendet, die aber eine andere Bedeutung haben. Um die Verwirrung noch grösser zu machen, werden imperiale und metrischen Masseinheiten und auch Sprachen (Deutsch - Englisch) bunt gemischt.

#### **Ziel dieser Dokumentation:**

Eine Übersicht der gängigen Masseinheiten von Geräten und Rastern in der Druckindustrie und deren mathematischen Abhängigkeiten.

#### Grundlagen des menschlichen Sehsinnes

Bei einer Studie aus den 1970er Jahren wurden die Grenzen des menschlichen Sehsinnes ausgelotet. Die hier gemachten Aussagen lassen sich als Durchschnitt aus Hunderten von Menschen verstehen, die standardisierte Sehtests gemacht haben. Natürlich ist jeder Mensch individuell, somit sind diese Werte nicht absolut. Jedoch kann kein Mensch doppelt so gut sehen wie der Durchschnitt.

Die Aussagen dieses Tests sind wie folgt:

- 1. Das menschliche Sehsystem kann nicht mehr als 200 Grautöne unterscheiden. (Grau = Schwarz hat den höchsten aller Kontraste. Somit sind es bei Farbnuancen innerhalb des gleichen Farbtones von hell bis dunkel eher weniger als 200 Abstufungen)
- 2. Das menschliche Sehsystem kann nicht mehr als 250 Linienpaare (pro Inch) unterscheiden.
- 3. Das menschliche Sehsystem kann Punkte, die kleiner als 30µm sind, nicht unterscheiden.
- 4. Das menschliche Sehsystem kann nicht gleichzeitig geringen Kontrast und feine Details unterscheiden.

### **SCHAFFNER**

#### Einheiten die hier verwendet werden:

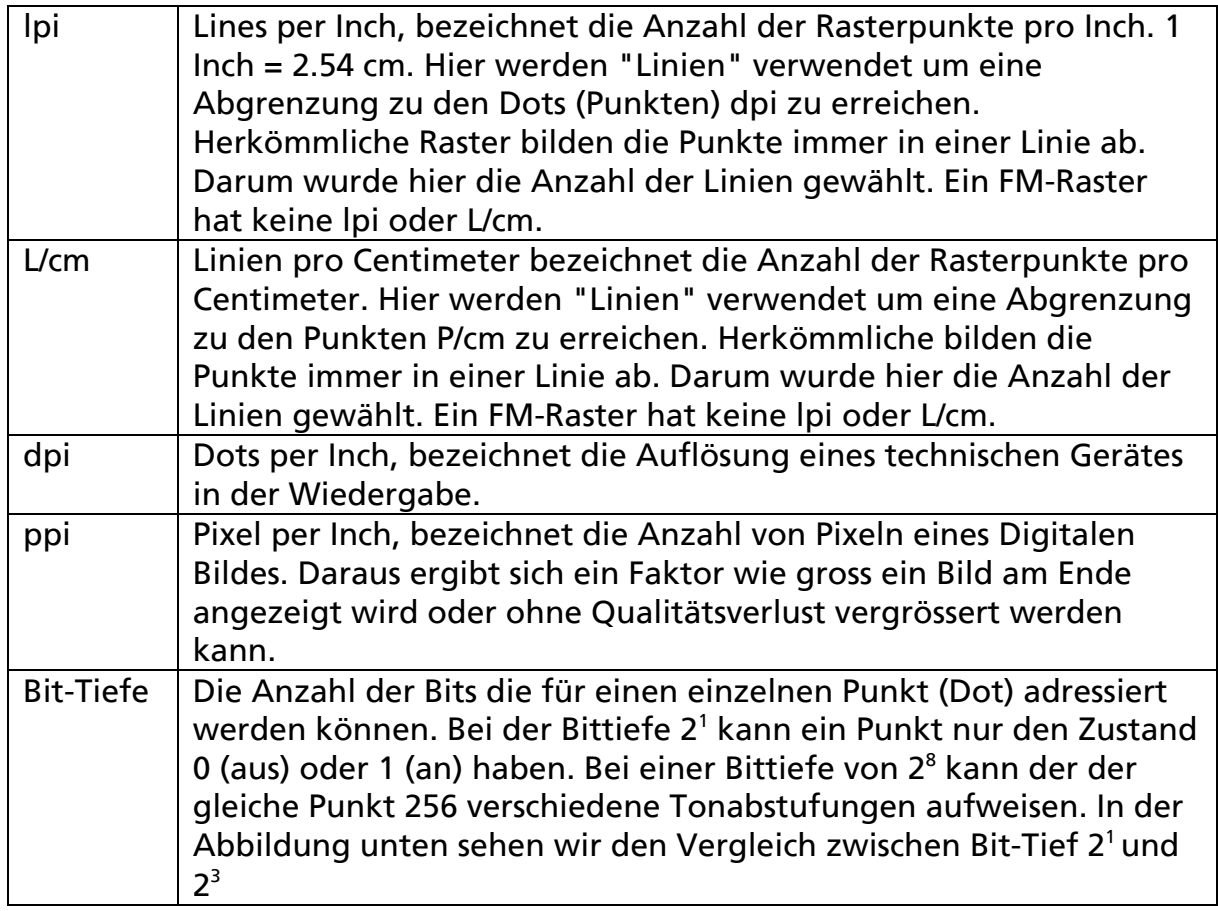

#### Bit-Tiefe

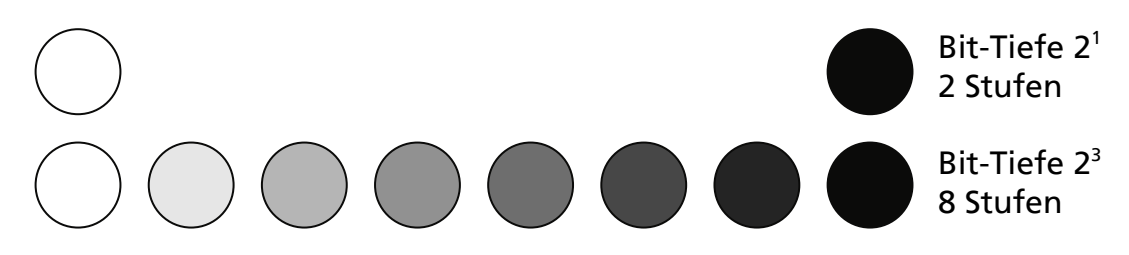

#### Grundlagen eines CtP-Belichters.

Computer to Plate (CtP) bedeutet, dass die digitalen Daten direkt auf eine Druckform (Platte) übertragen werden. Das geschieht nicht nur im Offsetdruck, sondern auch in anderen Druckverfahren wie Flexo oder Tiefdruck. Grundsätzlich bedeutet es, dass der Zwischenschritt = Film ausgelassen wird und in einem Schritt aus Digital eine materielle Druckform entsteht. Wir beschränken uns hier den Offsetdruck, die grundlegende Technik dahinter ist aber auch in anderen Druckverfahren identisch.

Das Medium, die Schicht auf der Offsetplatte, benötigt für das Bebildern eine hohe Energie und die kann am einfachsten mit Lasern erzeugt werden. Zudem weisen Laser die besten Eigenschaften auf, um die geforderte Präzision reproduzierbar zu erreichen. Die Offsetplatte ist ein binäres Medium und kann nur zwischen druckenden und nicht druckenden Bereichen unterscheiden. Die Bebilderung findet innerhalb einer virtuellen Matrix statt. Diese Matrix ist horizontal / vertikal aufgebaut und ermöglicht so ein Gitter über die ganze Druckform. In dieses Gitter wird im ersten Schritt im RIP (Raster Image Prozessor) die Information des Druckbild übertragen, die 1 Bit Bitmap entsteht. Im zweiten Schritt wird über diese 1 Bit Bitmap der Laser gesteuert. Steht in der Bitmap eine 0 wird keine Energie auf die Platte übertragen, steht dort eine 1 wird Energie auf die Platte abgegeben.

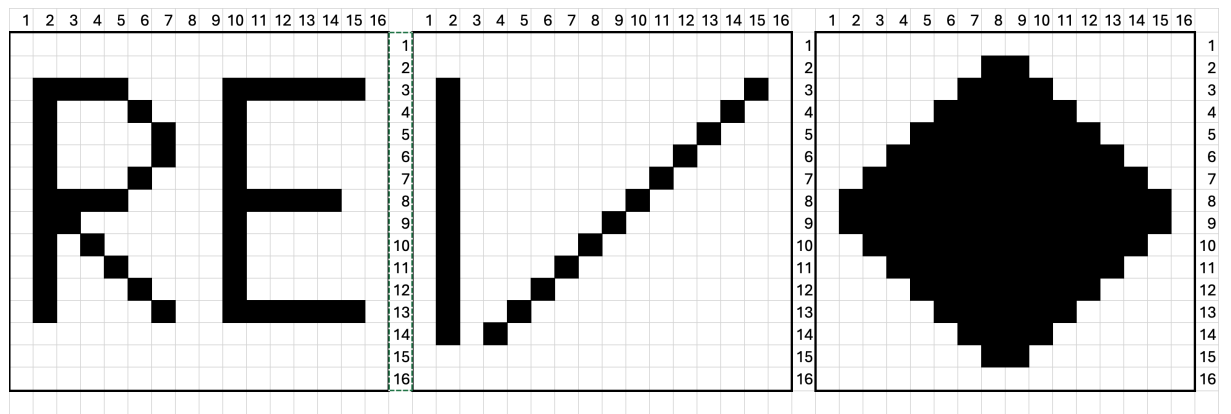

*Dieses Beispiel hier zeigt eine 1 Bit Bitmap mit ca. 3 P/cm oder ca. 8 dpi*

#### Bei den heute am meisten eingesetzten CtP-Belichtern liegt die Anzahl bei2400 dpi (horizontal / vertikal).

#### Das ist eine 1 Bit Bitmap 
<br> **O**

*Bei diesem Beispiel hier ist die Bitmap mit 2400 dpi aufgebaut.*

## **SCHAFFNER**

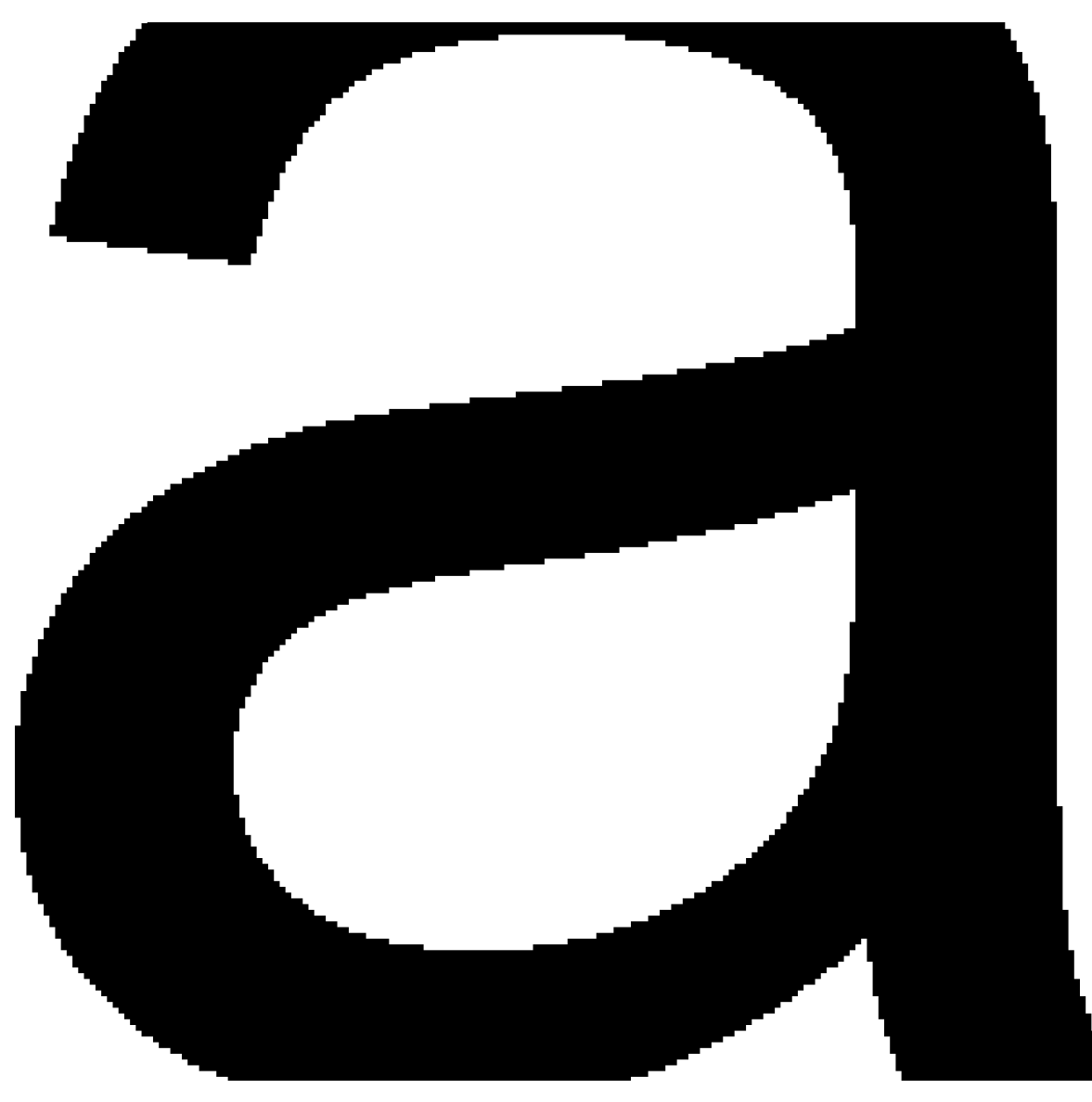

*Vergrössern wir diese Bitmap auf ca. 1400% wird die wieder sichtbar, dass die Struktur aus einzelnen Punkten aufgebaut ist und nur zwei Zuständen kennt, 0/1 oder on/off.*

#### Grundlagen digitaler Rasterpunkt, die Rasterzelle (Einheitsquadrat)

Geometrisch ist ein Rasterpunkt eine Fläche mit zwei Dimensionen Breite / Höhe. Obwohl die Rasterweite in Linien (eindimensional) angegeben wird, bedeckt ein Rasterpunkt immer eine Fläche (zweidimensional).

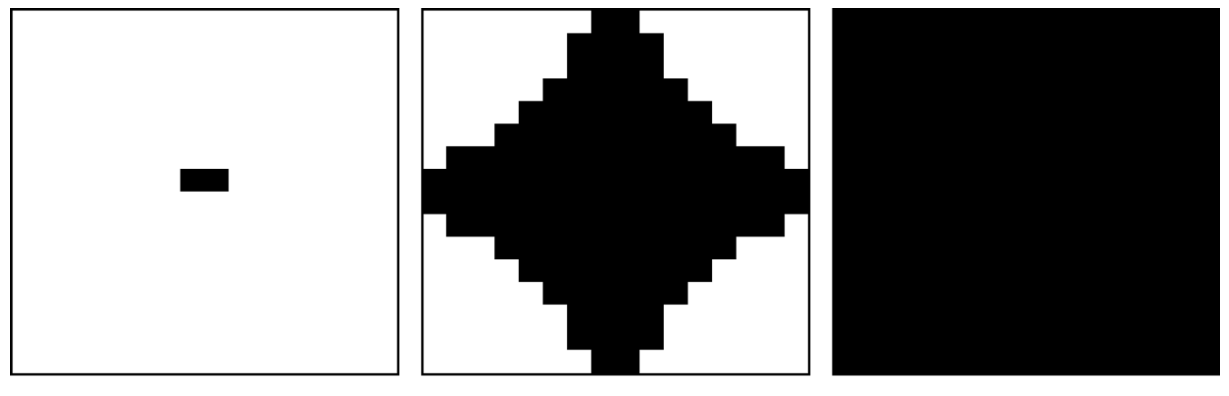

Fächendeckung = 0.8%

Fächendeckung = 50%

Fächendeckung = 100%

Ein Rasterpunkt hat eine klar definierte Fläche in dem er von 0 - 100% wachsen kann. Liegt die Flächendeckung der Rasterzelle bei 100% ist die ganze Fläche auf dem Papier mit Farbe bedeckt. Im Gegensatz dazu würde 0% Flächendeckung einer Rasterzelle entsprechen, die keinerlei Bedeckung mit Farbe auf dem Papier aufweist.

#### Rasterweite

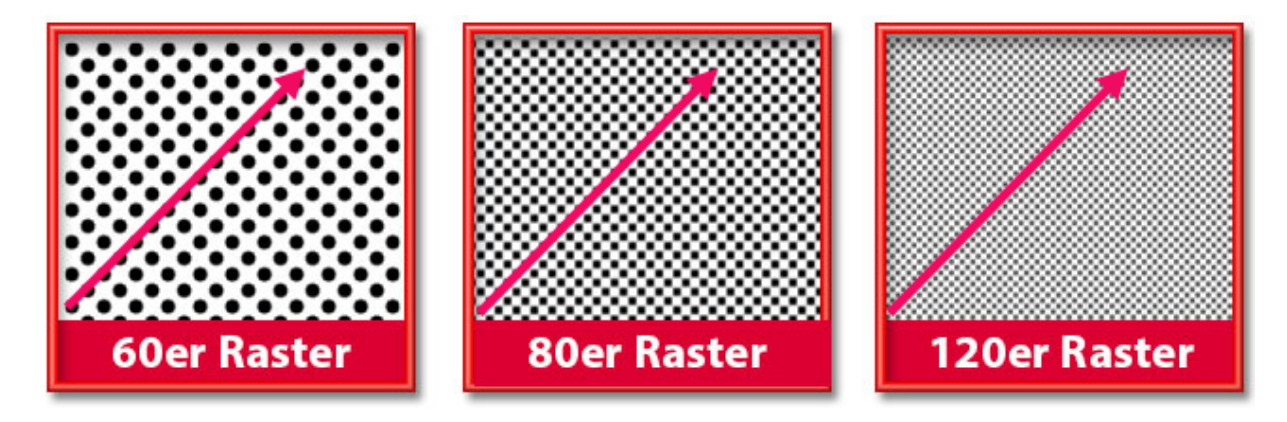

Als 60er Raster bezeichnet man eine Linie von Rasterpunkten, die pro cm Strecke 60 einzelne Punkte aufweist.

Bei einem 80er Raster = 80 einzelne Punkte auf einer Länge von einem cm. Der 120er Raster hat demzufolge 120 Punkte auf der einer Länge von einem cm.

Daher wurden die Raster als 60er, 80er, 120er Raster bezeichnet. Oder genauer mit 60 - 80- 120 L/cm. Im Bild oben sehen wir, dass die Punkte immer kleiner werden und dass die Rasterlinien in einem Winkel von 45° angelegt sind. Grundsätzlich gilt die Regel, je mehr Rasterpunkte auf einem Zentimeter, je weniger sind die einzelnen Punkte für uns sichtbar und der Eindruck eines homogenen Grautones entsteht.

Schaffner GF AG CH-5762 Unterkulm info@schaffner-gf.ch Knubelstrasse 9 Tel. +41 62 768 20 70

Sehen wir uns nun an wie wir das ausnutzen können. Im Farbdruck hat die Skala Farbe Schwarz den höchsten Kontrast (gedruckt auf hochweissem Papier). Daher wird der Raster für diese Farbe auf 45° abgewinkelt. Dafür ist der Winkel der Farbe Gelb, die den niedrigsten Kontrast aufweist, üblicherweise bei 0°. Hier haben wir Menschen bei Linien die Adleraugen, der schwache Kontrast spielt hier aber wieder gegen uns.

#### **Rechnen wir nach.**

Wie gross kann die Fläche eines Rasterpunktes maximal sein (100% Flächendeckung), wenn wir X Rasterpunkte auf einer Strecke eines Inch oder Zentimeter platzieren möchten?

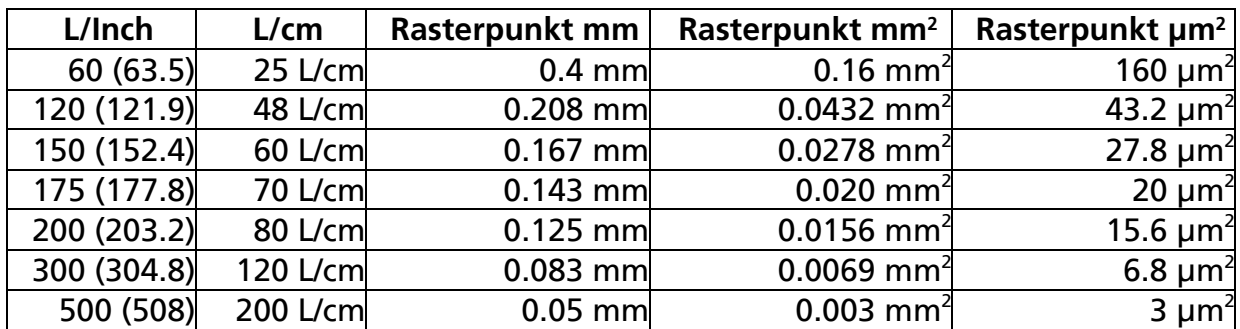

1 Inch = 2.54 cm - Die Umrechnung von L/cm in L/Inch ergibt keine geraden Zahlen. Darum wurden in den verschiedenen Gebieten mit metrischem oder imperialem System die Rasterweite immer in ganzen Zahlen angegeben. Wie wir aus dem Beispiel oben sehen, entspricht ein 80 L/cm Raster mathematisch einem 203.2 L/Inch Raster. Es wird aber in der z.B. USA die gerade Zahl 200 L/Inch benutzt. In der Praxis wird aber dieser kleine Unterschied von +/- 2 Punkten nicht sichtbar.

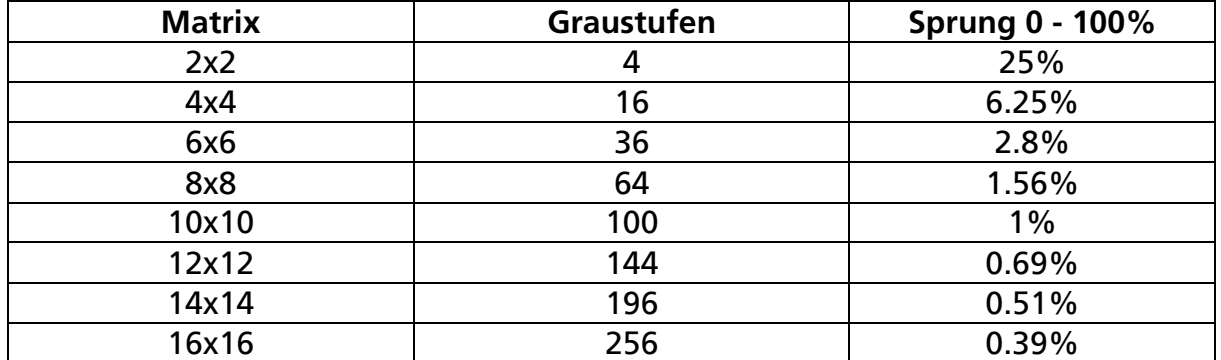

Verwenden wir 16 Elemente horizontal / vertikal, um einen Rasterpunkt zu erzeugen und möchten 150 Rasterpunkte pro Inch (150 lpi) sind das 150 x 16 Punkte auf der Länge von 1 Inch. 150 x 16= 2400 dpi.

# **SCHAFFNER**

Nun wissen wir, warum ein gängiger CTP-Belichter 2400dpi aufweist. Das Gerät kann einen 60 lcm / 150 lpi Raster mit 256 Graustufen darstellen und erreicht somit die Anforderungen.

Theoretisch würde eine Matrix von 15x15 = 225 Graustufen auch reichen und der Belichter müsste somit 2250 dpi aufweisen. Da bei der Übertragung von der Bitmap auf die Platte und von dort via Gummituch auf das Papier immer ein Verlust an Graustufen stattfindet, wurde 16x16 gewählt. Damit kommen unter guten Bedingungen mehr als 200 Graustufen auf das Papier.

Belichter mit 2540dpi kommen meistens von Herstellern im Gebiet des metrischen Systems. (z.B. Deutschland). Damit ergeben sich bei der Umrechnung von Inch auf Centimeter 2540 dpi = 1000 P/cm (Punkte pro Centimeter). Bei 2400 dpi sind es 944,8 Punkte pro Centimeter.

Somit ergeben sich bei einem 60er Raster 60 Rasterpunkte, die mit 1000 Punkten pro Centimeter erzeugt werden. Die Rechnung ist nun 1000/60=16,66. Da sich in einem CtP Belichter keine 0,66 Punkte belichten lassen (Bit-Tiefe 2<sup>1)</sup>, wird das am Ende auf eine 16x16 oder 17x17 Matrix auf oder abgerundet. Je nach dem wird sich einen effektive Rasterweite von 62,5 - 58.8 L/cm ergeben.

#### Bildauflösung:

Auch hier wurde der 60er Raster (150lpi) als Massstab genommen. In einem Bereich von 1 Inch<sup>2</sup> ergeben sich damit 150x150 Rasterpunkte. Allgemein gilt in der digitalen Welt die Faustregel, dass herunterrechnen ohne Verlust, hinaufrechnen mit Verlust oder Artefakte stattfindet.

Wenn wir also eine Bilddatei mit 300x300 dpi haben und daraus ein Raster mit 150x150 lpi rechnen, kann das RIP immer 2x2 Bildpunkte zu einem Rasterpunkt umrechnen. Dabei kann ein Mittelwert aus den 4 Punkten im Bild gerechnet werden. Aus diesen Informationen kann der RIP auch harte Kontrastwechsel erkennen und entsprechend in das gerasterte Bild übertragen.

Wird das Bild 150% vergrössert ergeben 1,5x1,5 Bildpunkte einen Rasterpunkt. Bei 200% Vergrösserung ergibt sich pro Bildpunkt ein Rasterpunkt. Bis hierhin kann der RIP immer mit echten, vorhandenen Daten rechnen. Geht die Vergrösserung über 200% ergibt sich, dass der RIP Rasterpunkte erzeugen muss, die keinen ganzen Bildpunkt mehr als Ausgangswert haben. Nun muss der RIP Zwischenwerte "erfinden" die gar nicht mehr im Bild als Information zu finden sind. Dies hat einen deutlichen Einfluss auf die Bildqualität im Druck. Als Faustregel sollte ein Bild immer Minimum das 1,5fache an Auflösung aufweisen als die Rasterweite im Druck (Massstab 1:1 oder kleiner). Eine höhere Auflösung als das 2fache der Rasterweite wird die Qualität werde verbessern noch verschlechtern, macht aber die Datei unnötig Gross. Darum ist das 2fache der Rasterweite ein guter Wert, da er eine leichte Vergrösserung des Bildes bis 130% in der Praxis ohne sichtbare Qualitätseinbussen möglich ist.

Schaffner GF AG CH-5762 Unterkulm info@schaffner-gf.ch Knubelstrasse 9 Tel. +41 62 768 20 70

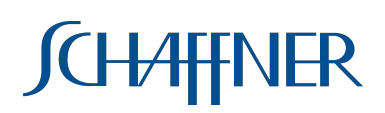

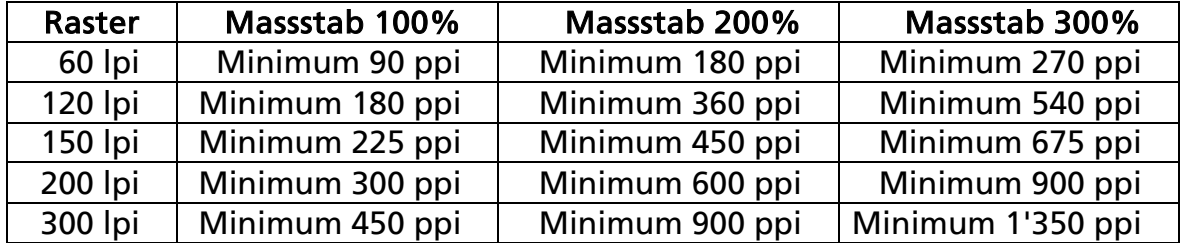

Bitte beachten, dass die Anzahl ppi eines Bildes nur eine Angabe ist, die im Zusammenhang mit den Einträgen in den Metadaten steht. Ist die physische Auflösung z.B. 300 ppi und die Dimension 10x7cm aber in den Metadaten steht "anzeigen mit 72ppi", wird das Bild mit 72 ppi angezeigt und dementsprechend 416% vergrössert. Wenn dieses Bild im Layoutprogramm in eine Bild Box mit der Dimension von 10x7cm eingefügt wird, zeigt das Layoutprogramm eine Verkleinerung auf 24% an. Damit ist die Auflösung wieder bei den 300 ppi und im Druck wird alles OK sein.

Stefan Wundrig / 28.02.2024

Dokrev: 1.0.1